## **Ephys pipeline overview**

## **Folder structure**

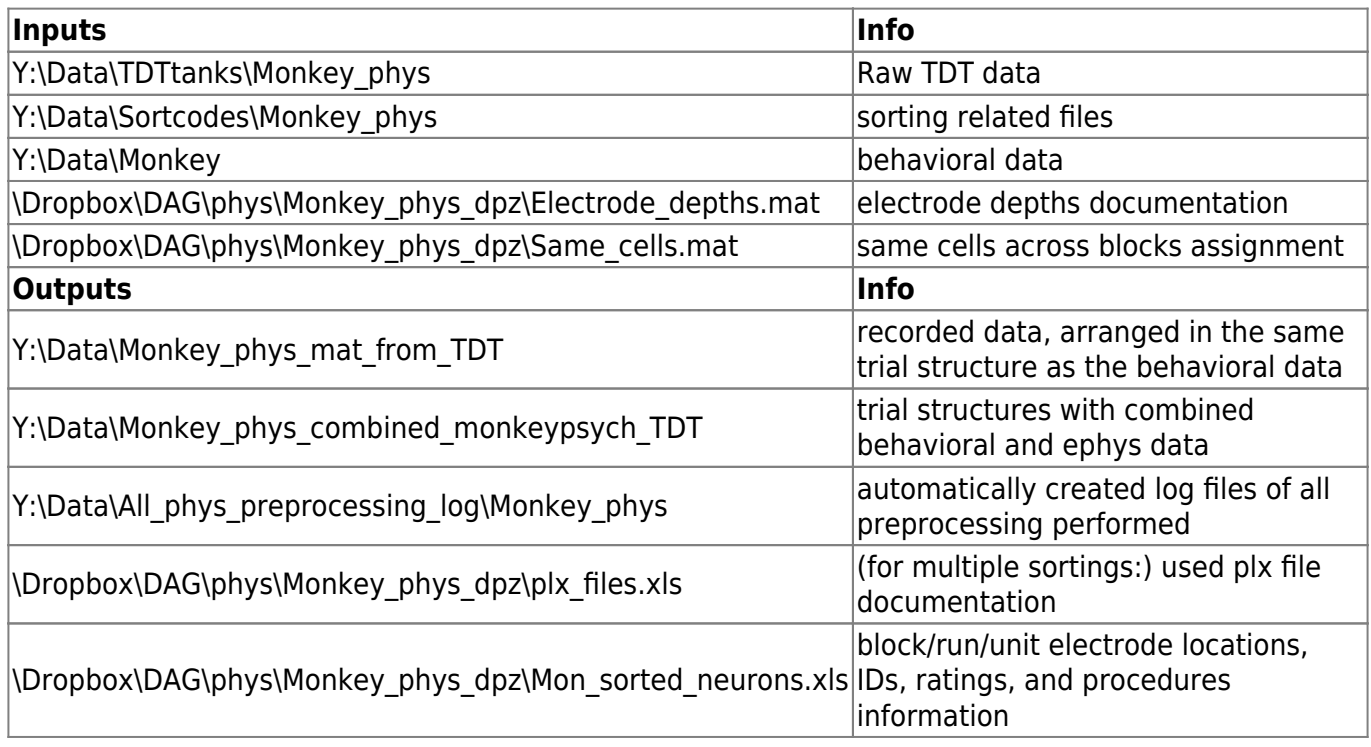

## **General Workflow**

- 1. Fill in [Electrode depth file](http://dag.dokuwiki.dpz.lokal/doku.php?id=ephys_pipeline:electrode_depth_file) (required as first step for WC pipeline)
- 2. WC: Create waveclus pre-clustering files (implemented in phys\_qui)
- 3. WC: Run waveclus and sort for all channels, don't forget to save (wave\_clus3new3, MATLAB 2014+)
	- $\circ$  Preferentially separate spike shapes in difficult cases
- 4. Create plxfiles (implemented in phys qui)
- 5. Check and clean PLX file and **TAKE NOTES** (single/SNR/stability rating)
- 6. Now we need to assess which units are the same within and across blocks (based on channel, electrode depths, spike shapes and potentially tuning, carefully check notes for this). For that purpose you might want to do the following steps in any order (potentially even going back and forth):
	- $\circ$  Create combined (phys+behavior) files (implemented in phys qui)
	- Assign same cells across blocks in [Same cells file](http://dag.dokuwiki.dpz.lokal/doku.php?id=ephys_pipeline:same_cells_file)
	- Plot single unit tuning assuming cells are unique in every block (implemented in phys qui) - This is meant to help assessing if two "units" in the same block might actually be the same (if they have very similar tuning properties)
	- Re-sort PLX file (combining same cells sort codes of same block same channel)
- 7. If you have finalized the sorting, create combined (phys+behavior) files (implemented in [phys\\_gui](http://dag.dokuwiki.dpz.lokal/doku.php?id=ephys_pipeline:phys_gui)) (yes, once again, now that you have a different amount of cells)
- 8. Complete [Same cells file](http://dag.dokuwiki.dpz.lokal/doku.php?id=ephys_pipeline:same_cells_file)
- 9. Automatically update the automatic sorting sheet from the [Excel sorting table](http://dag.dokuwiki.dpz.lokal/doku.php?id=ephys_pipeline:excel_table) using [phys\\_gui](http://dag.dokuwiki.dpz.lokal/doku.php?id=ephys_pipeline:phys_gui)
- 10. Copy the automatic soting entries to the final sorting sheet of the [Excel sorting table](http://dag.dokuwiki.dpz.lokal/doku.php?id=ephys_pipeline:excel_table) and

Last<br>update: update: 2022/12/29 ephys\_pipeline:1\_pipeline\_overview http://dag.dokuwiki.dpz.lokal/doku.php?id=ephys\_pipeline:1\_pipeline\_overview&rev=1641931167 07:15

complete with manual entries.

## **Associated code**

Data conversion functions are located in Github External\_modified/PLXTDT repository

- PLX2SPK
- PLX2TDT
- SEV2mat\_working
- SPK2PLX
- TDT2PLX
- TDTbin2mat\_working
- WC32SPK
- WC32SPK concatenated
- WC32SPK directly

The remaining code related to phys preprocessing (not including Waveclus and Plexon) can be found on Github Phys\_preprocessing repository

- Core functions
	- 1. phys\_gui\_working.m
	- 2. phys gui execute.m
	- 3. TDT trial struct.m
	- 4. ph\_combine\_MP\_and\_TDT\_data
	- 5. DAG update sorting table.m
- Waveclus pipeline specific
	- 1. DAG\_WC3\_preprocessing.m
	- 2. DAG parse data tdt.m
	- 3. DAG\_SpikefilterChan.m
	- 4. WC32SPK\_directly.m
	- 5. ph\_readout\_broadband\_lag.m
- Plexon pipeline specific
	- 1. DAG\_create\_PLX.m
	- 2. DAG update plx file table.m
	- 3. ph\_get\_new\_plx\_extension.m
- Extra standalone functions
	- 1. DAG derive TDT streamer broadband lag.m
	- 2. ph\_debugging\_GUI.m
	- 3. DAG take over sortcode PLX2PLX.m
- Only of historical relevance
	- 1. DAG move sorting files.m Was used to transfer sortcodes to their current destination
	- 2. ph\_derive\_electrode\_depth.m Was used to create the first electrode\_depths file extracting from sorted neurons table
	- 3. ph\_derive\_same\_cells.m Was used to create the first same\_cells file extracting from sorted neurons table
	- 4. ph\_simulate\_history.m Was used to create the first log files

From: <http://dag.dokuwiki.dpz.lokal/> - **DAG wiki**

Permanent link:

**[http://dag.dokuwiki.dpz.lokal/doku.php?id=ephys\\_pipeline:1\\_pipeline\\_overview&rev=1641931167](http://dag.dokuwiki.dpz.lokal/doku.php?id=ephys_pipeline:1_pipeline_overview&rev=1641931167)**

Last update: **2022/12/29 07:15**

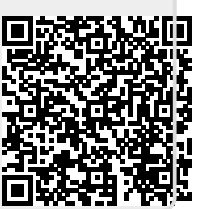